Copyright 1998 Sun Microsystems, Inc. 901 San Antonio Road, Palo Alto, California, 94303, U.S.A. All Rights Reserved

This product or document is protected by copyright and distributed under licenses restricting its use, copying, distribution, and decompilation. No part of this product or document may be reproduced in any form by any means without prior written authorization of Sun and its licensors, if any. Third party software, including font technology, is copyrighted and licensed from Sun suppliers.

Parts of the product may be derived from Berkeley BSD systems, licensed from the University of California. UNIX is a registered trademark in the U.S. and other countries, exclusively licensed through X/Open, Ltd.

Sun, Sun Microsystems, the Sun Logo, Netra, Netra Logo, Java, JavaBeans, JDBC, and Solaris are trademarks or registered trademarks of Sun Microsystems, Inc. in the U.S. and other countries. All SPARC trademarks are used under license and are trademarks or registered trademarks of SPARC International, Inc. in the U.S. and other countries. Products bearing SPARC trademarks are based upon an architecture developed by Sun Microsystems, Inc. Netscape is a trademark of Netscape Communications Corporation.

The OPEN LOOK and Sun(TM) Graphical User Interface was developed by Sun Microsystems, Inc. for its users and licensees. Sun acknowledges the pioneering efforts of Xerox in researching and developing the concept of visual or graphical user interfaces for the computer industry. Sun holds a non-exclusive license from Xerox to the Xerox Graphical User Interface, which license also covers Sun's licensees who implement OPEN LOOK GUIs and otherwise comply with Sun's written license agreements.

RESTRICTED RIGHTS: Use, duplication, or disclosure by the U.S. Government is subject to restrictions of FAR 52.227- 14(g)(2)(6/87) and FAR 52.227-19(6/87), or DFAR 252.227-7015(b)(6/95) and DFAR 227.7202-3(a).

DOCUMENTATION IS PROVIDED "AS IS" WITHOUT WARRANTY OF ANY KIND, EITHER EXPRESS OR IMPLIED, INCLUDING ANY KIND OF IMPLIED OR EXPRESS WARRANTY OF NON-INFRINGEMENT OR THE IMPLIED WARRANTIES OF MECHANTABILITY OR FITNESS FOR A PARTICULAR PURPOSE.

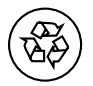

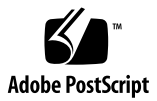

## *NetraInternetServer3.2.1 UpgradeCD-ROM*

The *Netra*™ *Internet Server 3.2.1 Upgrade CD-ROM* contains the new exportable version of the Netscape™ Enterprise Server 3.5.1 software. This supersedes the previous version which was supplied with Netra Internet Server 3.2 (Netra i 3.2).

Netra i 3.2.1 provides these new features:

- **•** Stability and performance improvements with LiveWire, Web Publisher, and SSL
- **•** Enhanced Java™ support of JavaBeans™, RMI, JDBC™, and Java servlets
- **•** Refinements in Enterprise Server execution

**Note -** This upgrade is for Netra i 3.2 servers only. If your Netra Internet server is an older version, upgrade to Netra i 3.2 first, then proceed with this upgrade.

As part of the installation, the upgrade script will remove the older Netscape Enterprise Server 3.0 and replace it with the new one. All other Netra i 3.2 files and third-party software remains untouched, including any user configuration customizations performed previously.

## *Upgrading From Netra i 3.2*

*To Install the Netra i 3.2.1 Software*

- **1. At either the server console or client, log in or use the** rlogin **or** telnet **command to gain access as the root user of the Netra server.**
- **2. Open the Netra server CD-ROM drive tray:**

# **eject cdrom**

**3. Place the Netra i 3.2.1 Upgrade CD-ROM onto the CD-ROM drive tray and gently push the tray closed.**

**Note -** Use only the command line interface to install software. If your File Manager window opens when you insert the CD-ROM, quit the File Manager window immediately.

**4. At the console, or a root terminal window, type:**

```
# cd /cdrom/netra_i_321/Netra_i_321
# ./netra_upgrade
```
The upgrade begins.

**5. Follow the steps as instructed by the upgrade script.**

When installation is complete, the upgrade script displays the message:

Upgrade completed.

## **6. Verify the settings of the Netscape Enterprise Server.**

**Note -** If this CD-ROM is part of the Netra i 3.2.1 Pro package, refer to the Netscape SuiteSpot box for installation instructions for SuiteSpot.

Copyright 1998 Sun Microsystems, Inc., 901 San Antonio Road, Palo Alto, Californie 94303, Etats-Unis. Tous droits réservés.

Ce produit ou document est protégé par un copyright et distribué avec des licences qui en restreignent l'utilisation, la copie, la distribution, et la décompilation. Aucune partie de ce produit ou document ne peut être reproduite sous aucune forme, par quelque moyen que ce soit, sans l'autorisation préalable et écrite de Sun et de ses bailleurs de licence, s'il y en a. Le logiciel détenu par des tiers, et qui comprend la technologie relative aux polices de caractères, est protégé par un copyright et licencié par des fournisseurs de Sun.

Des parties du produit pourront etre dérivées des systèmes Berkeley BSD licenciés par l'Université de Californie. UNIX est une marque déposée aux Etats-Unis et dans d'autres pays et licenciée exclusivement par X/Open, Ltd.

Sun, Sun Microsystems, le logo Sun, Netra, Netra logo, Java, JavaBeans, JDBC, et Solaris, sont des marques de fabrique ou des marques dposes de Sun Microsystems, Inc. aux Etats-Unis et dans d'autres pays. Toutes les marques SPARC sont utilises sous licence et sont des marques de fabrique ou des marques dposes de SPARC International, Inc. aux Etats-Unis et dans d'autres pays. Les produits portant les marques SPARC sont bass sur une architecture developpe par Sun Microsystems, Inc. Netscape est une marque de Netscape Communications Corporation.

L'interface d'utilisation graphique OPEN LOOK et Sun(TM) a été développée par Sun Microsystems, Inc. pour ses utilisateurs et licenciés. Sun reconnait les efforts de pionniers de Xerox pour la recherche et le développement du concept des interfaces d'utilisation visuelle ou graphique pour l'industrie de l'informatique. Sun détient une licence non exclusive de Xerox sur l'interface d'utilisation graphique Xerox, cette licence couvrant également les licenciés de Sun qui mettent en place l'interface d'utilisation graphique OPEN LOOK et qui en outre se conforment aux licences écrites de Sun.

CETTE PUBLICATION EST FOURNIE "EN L'ETAT" SANS GARANTIE D'AUCUNE SORTE, NI EXPRESSE NI IMPLICITE, Y COMPRIS DES GARANTIES CONCERNANT LA VALEUR MARCHANDE, L'APTITUDE DES PRODUITS A REPONDRE A UNE UTILISATION PARTICULIERE, OU LE FAIT QU'ILS NE SOIENT PAS CONTREFAISANTS DE PRODUIT DE TIERS.